**CommitMonitor Download [32|64bit]**

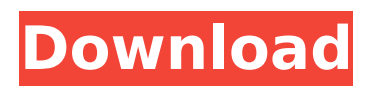

## **CommitMonitor Crack + Torrent For PC 2022 [New]**

\* Display new commits to Subversion repositories \* User friendly, well organized tool \* Convenient \* Clean, intuitive GUI \* Easy to use \* Activates at Windows startup \* Integrates with Subversion repositories \* Auto updates Share This site uses cookies to improve your experience, to enhance site security and to show you personalised advertising. Click Here to read our Cookie Policy. By continuing to use this site, you agree to our use of cookies.Q: Change @font-face in css from fontfamily: to font-family: I am using a different font for HTML from google fonts. Currently, the html is using font-family: and in my css I am using @font-face. It is now using @font-face and the following css: @font-face { font-family: 'Calibri'; src: url('../fonts/Calibri.woff') format('woff'); font-weight: normal; font-style: normal; } I just want to change it to font-family: Calibri; A: According to Use quotations around the font name. @font-face { font-family: 'MyFont'; src: url(myfont.eot); } A: Just add these two braces to your css: @font-face { font-family: 'Calibri'; } 01 1 11

## **CommitMonitor Keygen For (LifeTime) Free [Latest] 2022**

Search, download and share this SocialMedia 1.0.7 APK file. If you're looking to download SocialMedia 1.0.7 APK file for a specific Android device, visit our site. If it says no available apps, please check your phone software version and download SocialMedia 1.0.7 APK file again. We're constantly working to improve your experience. Email SocialMedia Comments, Questions and Suggestions to socialmedia.developer@filemonsters.comKobe Bryant Hints At Retirement The Los Angeles Lakers star joins a growing list of professional athletes who are already expressing their interest in the NBA future in the twilight of their careers. Kobe Bryant, 37, made an appearance on Saturday on ESPN, the sports network that owns the rights to the NBA, and made several comments that hint at his retirement from the sport. Bryant was an analyst for the ceremony, airing at 9 p.m. ET. The 33-year-old Bryant recently signed a new multi-million dollar deal with the NBA in which he would receive a \$25 million salary for his "post-playing career," a significant raise from his \$6 million annual salary in 2010. Bryant told the network's No. 1 program, SportsCenter, that a big part of that new deal would come in fulfilling a lifetime dream of playing for the Lakers. He said it was his "dream to play in the game in which I was born and raised. And to have my jersey retired in the Staples Center." Bryant also expressed regret that he wasn't able to play for the Lakers in their most recent playoff series, saying "we were swept." The four-time NBA Most Valuable Player played his first 17 NBA seasons with the Lakers, finishing his career with totals of 14 All-Star appearances and eight All-Star Game MVP awards. Bryant retired in 2016. He was second all-time in NBA scoring (24,272 points) and third in steals (2,744), according to Basketball-Reference.com. Bryant averaged 27.6 points, 6.0 rebounds and 7.3 assists in 669 games. Earlier this month, Chicago Bulls star Derrick Rose announced he's considering playing in the 2018-19 NBA season. The 27-year b7e8fdf5c8

# **CommitMonitor**

\* Software for monitoring remote repositories. \* Automatically detect and monitor remote repositories with the SVNListParentPath directive. \* Watches for new commits on remote repositories, and detects new branches and tags. \* Supports multiple repositories. \* Shows new files on your local file system. \* Can notify with sound and popup. \* Supports exclusion and inclusion lists with users. \* Supports SSH, HTTP and HTTPS repositories. \* Supports XPath expressions in exclusion and inclusion lists. \* Supports ACLs and users restrictions in Subversion repositories. \* Supports PHP files as directories in Subversion repositories. \* Runs without tray on start-up. \* Run from command line. \* Runs as a standalone executable. \* Runs on Windows 2003/2008, Windows 7, Windows Vista, Windows XP, Windows 2000. \* Available in English and Russian. Installation of CommitMonitor The portable version of CommitMonitor can be downloaded from here. When downloading the compressed file, unzip it in a folder of your choice. You need to point the executable to the EXE file if it's located in a different folder: As soon as you start the program, the welcome screen appears. Next, click on the "Create New Project" button. An Explorer-like window will open, where you can choose the source control technology to monitor. By default, this window will open Git-based projects: If you want to use a different source control, specify its name and click on "OK". The project you've added will now be listed in the main window, and you can make further modifications if needed. The last step is configuring the preferences, where you may decide to start the monitoring process at startup, select the maximum number of log entries to keep, and add exclusion and inclusion lists. After starting the program, you can also close it to save memory by clicking on the "Settings" button at the bottom of the main window: You can find the detailed help page in the "Help" button. How to use CommitMonitor CommitMonitor can be run at Windows startup, and you can ignore EOLs and whitespace changes, show or hide popup notifications, play sound notifications (you may opt for a preset one or add a custom audio file from your computer), enter the number of log messages to fetch for new projects

## **What's New In?**

A light-weight application designed for checking Apache Subversion repositories for new commits. At its core the application offers a detailed log-viewer. It allows you to view all the commit messages for a selected branch and shows you the time and the user who committed them. Furthermore, it offers you the possibility to check for white space and EOL (End Of Line) changes, provide a preset sound file when new commits are received, mark log entries as read and unmark them, apply filters to manage large numbers of files to monitor or ignore additions and remove projects from the list. Significant features of the portable version: Supports the latest Windows builds with 64-bit support Free to use Intuitive user interface The app comes in handy if you use Subversion as the source control system, as it will list new branches, tags, and changesets in the log screen. It can additionally look for changes to files or directories and prompt you for the files to monitor using a UI similar to those available in standard Windows Explorer. You can search commits by time, user, or message. In addition to the log viewer, the tool's main window displays each project's files in a little folder with icons. You can easily browse the projects, add, delete, edit and view their settings. When you need to get the latest version of a file, you can press the Details button to access the file's history or use the File History option to go back to a previous version of the file. In case you have a ton of projects to check for new revisions, you can use the Projects section to view and add them all, which also gives you the possibility to check for white space and EOL (End Of Line) changes, mark log entries as read and unmark them, apply filters to manage large numbers of files to monitor or ignore additions and remove projects from the list. When you set new projects, you can configure their notification options by enabling or disabling their checkings, setting a specific date, or choosing a custom sound file. The log viewer allows you to display an excerpt of the logged messages. The portable version supports all the above features as the desktop version, and it can check for new commits at userdefined intervals. Additionally, the application can automatically discover the URL to monitor and for each new commit it will detect it displays all the information related to it. Supported Projects Types The application can handle subversion repositories managed by SVN and Visual

## **System Requirements For CommitMonitor:**

Minimum specs recommended: OS: Windows 7, Windows 8, Windows 10 Processor: i3, i5, i7 Graphics: Radeon HD4000, GeForce GT 630, GeForce GT 620, GeForce GT 640, GeForce GT 650, GeForce GT 650 Ti, GeForce GT 750, GeForce GT 750 Ti, GeForce GT 755, GeForce GTX 755, GeForce GTX 760, GeForce GTX 780, GeForce GTX 780 Ti, GeForce GTX 980, GeForce GTX 980 Ti Memory: 8 GB RAM DirectX: Version 11 DirectX 11

Related links:

<https://hamrokhotang.com/advert/default-programs-editor-torrent-for-pc/> <https://metric-mountie-06236.herokuapp.com/GBResequence.pdf> <https://slimfastketo.org/abix-keygen-for-lifetime-free-april-2022/> [https://black-affluence.com/social/upload/files/2022/07/Chlfh6gbSVyp9BF8jhmI\\_04\\_e3c9cf1d542c69c](https://black-affluence.com/social/upload/files/2022/07/Chlfh6gbSVyp9BF8jhmI_04_e3c9cf1d542c69c2a555b788ce0d19f1_file.pdf) [2a555b788ce0d19f1\\_file.pdf](https://black-affluence.com/social/upload/files/2022/07/Chlfh6gbSVyp9BF8jhmI_04_e3c9cf1d542c69c2a555b788ce0d19f1_file.pdf) <https://thai-news.net/2022/07/04/radiating-clock-crack-free-download-pc-windows-updated/> <https://nameme.ie/wp-content/uploads/2022/07/flehal.pdf> <https://skillz4hire.com/wp-content/uploads/2022/07/panceid.pdf> <https://intense-headland-29803.herokuapp.com/glMixer.pdf> <https://chihemp.com/wp-content/uploads/2022/07/XNotepad.pdf> [https://intense-reaches-53397.herokuapp.com/FAST\\_Library\\_Management\\_System.pdf](https://intense-reaches-53397.herokuapp.com/FAST_Library_Management_System.pdf) <https://www.shopizzo.com/night-before-christmas-3d-screensaver-crack-activation-code-for-windows/> <http://jwmarine.org/as-file-transfer-crack-download-x64/> <http://www.antiquavox.it/wp-content/uploads/2022/07/birdgov.pdf> <http://wp2-wimeta.de/gihosoft-imanager-crack-free-download-for-pc/> [https://wakelet.com/wake/awXhc9WoPI\\_ctBqKcJyCs](https://wakelet.com/wake/awXhc9WoPI_ctBqKcJyCs) <http://patronway.com/octoscratcher-download-mac-win/> <http://indiebonusstage.com/sitemap-creator-latest/> [https://www.brookfield.k12.ct.us/sites/g/files/vyhlif4196/f/pages/advocacy\\_letter\\_from\\_brookfield\\_pub](https://www.brookfield.k12.ct.us/sites/g/files/vyhlif4196/f/pages/advocacy_letter_from_brookfield_public_schools.pdf) [lic\\_schools.pdf](https://www.brookfield.k12.ct.us/sites/g/files/vyhlif4196/f/pages/advocacy_letter_from_brookfield_public_schools.pdf)

<https://boiling-peak-90417.herokuapp.com/thewond.pdf>

<https://damp-springs-69220.herokuapp.com/huttmorr.pdf>